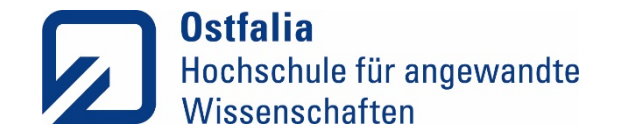

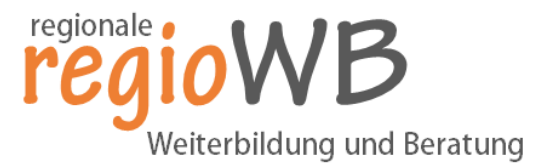

### Workshop zur Erstellung wissenschaftlicher Arbeiten

Dipl. Sozialwiss. Sandra Schaffrin

GEFÖRDERT VOM

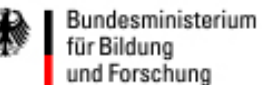

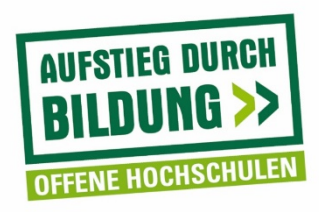

Das diesem Bericht zugrundeliegende Vorhaben wurde mit Mitteln des Bundesministeriums für Bildung und Forschung unter dem Förderkennzeichen 16OH22023 gefördert. Die Verantwortung für den Inhalt dieser Veröffentlichung liegt bei dem/der Autor/in bzw. den Autor/inn/en.

#### **Ostfalia Hochschule für angewandte Wissenschaften**

− Hochschule Braunschweig/Wolfenbüttel · Robert-Koch-Platz 8A · 38440 Wolfsburg

**Fakultät Gesundheitswesen**

Einführung in das wissenschaftliche Arbeiten Agenda

- **≻ Organisatorisches**
- $\triangleright$ Themenfindung

Formaler und inhaltlicher Aufbau einer wissenschaftlichen Arbeit

- Literaturrecherche
- Von der Idee zum Text
- Formulieren und zitieren

Einführung in das wissenschaftliche Arbeiten

## Organisatorisches

#### Einführung in das wissenschaftliche Arbeiten Anforderungen hinsichtlich der schriftlichen Ausarbeitung

- Abgabetermin: 31.12.2019
- Zertifikatsübergabe Anfang Februar 2020 an der Ostfalia mögliche Terminwünsche?
- Ausarbeitung, bestehend aus
	- − Deckblatt + Inhaltsverzeichnis (2 Seiten)
	- − Einleitung + Hauptteil (4-5 Seiten )
	- − Literaturverzeichnis (1-2 Seiten)
- Gesamtumfang
	- $\checkmark$  Ca. 10 Seiten
	- Leitfaden zum wissenschaftlichen Arbeiten der Fakultät Gesundheitswesen zur **Orientierung**

Einführung in das wissenschaftliche Arbeiten Erfahrungsaustausch

## Welche Erfahrungen haben Sie mit wissenschaftlichen Arbeiten bereits gemacht?

Einführung in das wissenschaftliche Arbeiten

## Themenfindung und -eingrenzung

#### Einführung in das wissenschaftliche Arbeiten Themeneingrenzung

- − Eingrenzung des Themas größte Schwierigkeit bei der Vorbereitung
- − Das gewählte Thema muss
	- − Zeitlich und
	- − In vorgeschriebenem Umfang zu bewältigen sein
	- − Wichtig: Finden Sie einen klaren, eng gefassten Fokus!

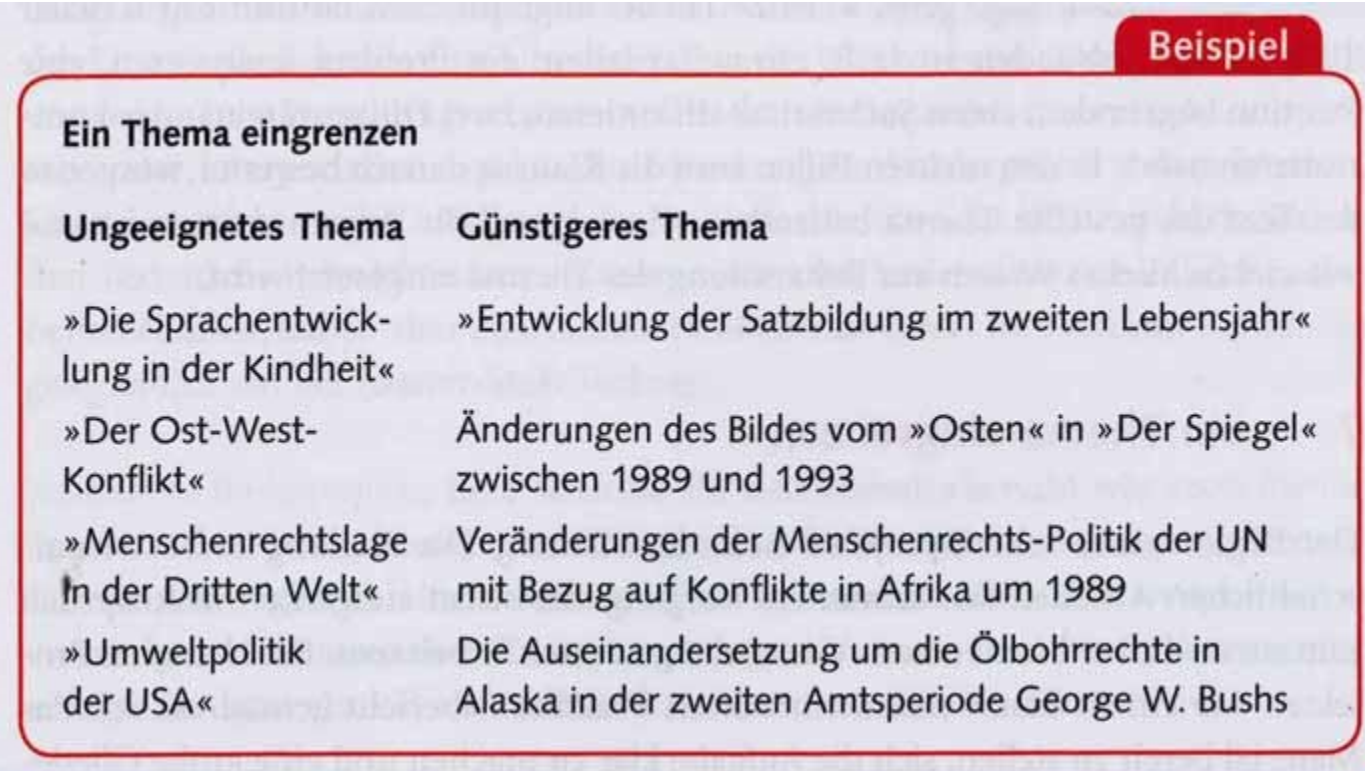

Kruse 2010, S. 78

#### Einführung in das wissenschaftliche Arbeiten Problemfeld entwickeln

- − Die Beschreibung eines spezifischen Problemfelds begründet die Themenwahl
- − Probleme sind Ausgangspunkte einer wissenschaftlichen Arbeit
- − Können in unterschiedlicher Form vorliegen
	- − Eigene Erfahrungen oder Beobachtungen
	- − Aktuelle Ereignisse und Entwicklungen
	- − Sachverhalte mit gesellschaftlicher Relevanz
	- − Wissenschaftliche Befunde
	- − Forschungslücken

#### Einführung in das wissenschaftliche Arbeiten Zielsetzung der Arbeit definieren

- − Nachdem Sie sich für ein Thema entschieden und das Problemfeld definiert haben, muss dieses weiter konkretisiert werden, um die Forschungsfrag(n) und Zielstellung zu formulieren
	- − Was ist der Sinn und Zweck (Nutzen) der Arbeit?
	- − Was ist das Ziel der Arbeit?
	- − Welche Fragen lassen sich aus der Kernproblematik ableiten?
		- o Welche möchte ich untersuchen und beantworten?

#### Einführung in das wissenschaftliche Arbeiten Abgrenzung der Problemstellung und Forschungsfrage

- Thema, Problemstellung und Forschungsfrage stehen in einem sehr engen Zusammenhang, nicht immer trennscharf
- Titel ist das zusammengefasste Thema Ihrer wissenschaftlichen Arbeit
- Die Forschungsfrage wird aus dem Thema/Ziel der Arbeit abgeleitet, um zu vermeiden, dass man ziellos anfängt zu schreiben, ohne einen klaren Fokus zu haben (vgl. Bänsch & Alewell 2013, S. 3)

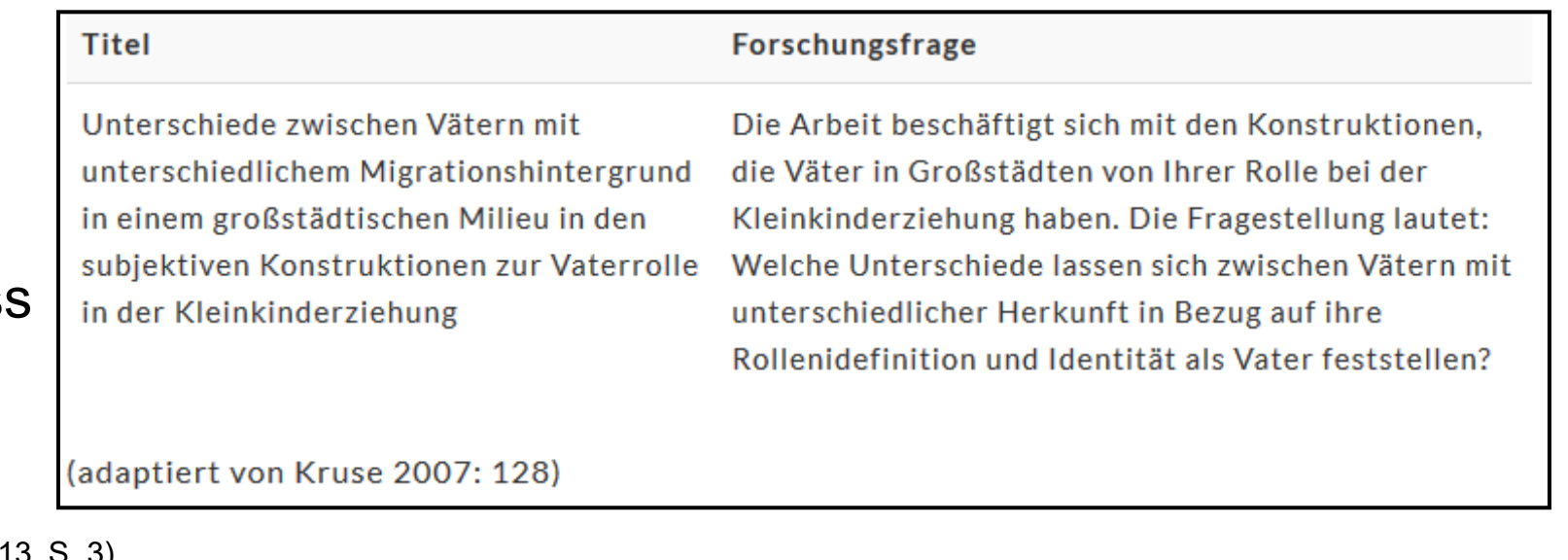

#### Einführung in das wissenschaftliche Arbeiten Aufgabe

Überlegen Sie sich einen realen oder fiktiven Fall eines Patienten mit multiresistenten Erregern und erarbeiten Sie für diesen die intersektorale Überleitung/Verlegung fallbasiert.

• Finden Sie sich dafür in Teams, idealerweise aus unterschiedlichen Versorgungsbereichen, zusammen. Bitte machen Sie bei der schriftlichen Ausarbeitung kenntlich, welcher Teil von wem stammt.

• Umfang: insgesamt 4 - 5 Seiten pro Person.

#### Einführung in das wissenschaftliche Arbeiten Erste Schritte zur Themeneingrenzung

- − Konkretisieren Sie Ihr Thema, indem Sie
	- Es grob in ein bis drei Sätzen skizzieren
	- − Verschiedene Fragestellungen zu dem Thema formulieren
	- − Einen Arbeitstitel formulieren
	- − Informationsquellen suchen und sichten (Lehrbücher, Fachzeitschriften, Datenbanken, Übersichtsarbeiten)

Zur Eingrenzung ist die Erstellung eines Mindmaps sinnvoll, in der die verschiedenen Bedeutungen, die die Begriffe Ihres Themas haben, gesammelt werden

Einführung in das wissenschaftliche Arbeiten

# Formaler und inhaltlicher Aufbau einer wissenschaftlichen Arbeit

#### Einführung in das wissenschaftliche Arbeiten formaler Aufbau einer wissenschaftlichen Arbeit

Studien-, Haus- und Projektarbeiten sowie schriftliche Ausarbeitungen an der Fakultät Gesundheitswesen

- − Deckblatt
- − Inhaltsverzeichnis
- − ggf. Abkürzungsverzeichnis
- − ggf. Abbildungs- und Tabellenverzeichnis und weitere Verzeichnisse, wie z. B. Formelzeichenverzeichnis
- − Textseiten
- − Literatur- und Quellenverzeichnis
- − ggf. Anhang (Vgl. Leitfaden für die Gestaltung wissenschaftlicher Arbeiten, S.3)

#### Einführung in das wissenschaftliche Arbeiten Übersicht einer wissenschaftlichen Arbeit

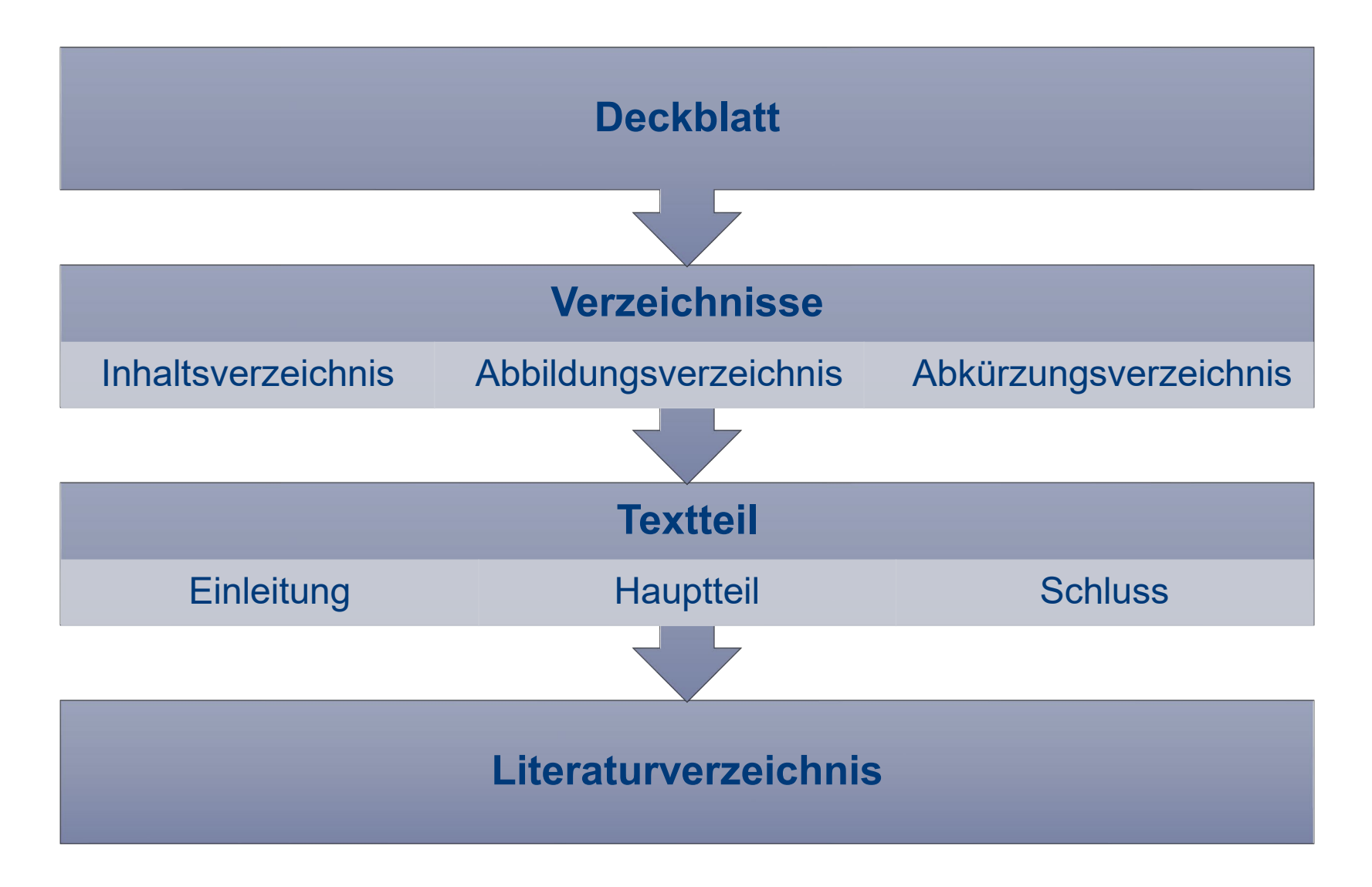

#### Einführung in das wissenschaftliche Arbeiten Allgemeines zur Formatierung

- − weißes DIN-A-4 Papier, einseitig beschrieben
- − Schriftgröße für den Text:
	- − Times New Roman oder Arial 12 Punkt
- − Zeilenabstand 1,5-zeilig
- − Schriftgröße für Fußnoten: 10 Punkt, einzeilig
- − Haupt- und Fußnotentext im Blocksatz
- − Geeignete Silbentrennung
- − Hervorhebung von Überschriften durch größere Abstände und Fettdruck

#### Einführung in das wissenschaftliche Arbeiten Inhalt der Einleitung

− Einleitung bildet den ersten Abschnitt des Textteils

o Beinhaltet die **Hinführung zum Thema**, indem Hintergründe/ Geschichte sowie wesentliche Fakten zur Forschungsfrage geklärt werden

− **Gegenstand, Problemstellung und Ziele** der Arbeit werden beschrieben

o Durch die Skizzierung des Gegenstands und Begründung der Forschungsfrage (Problemstellung), wird die Forschungslücke verdeutlicht

- − Abgrenzung der Arbeit durch das **Setzen eines Schwerpunkts**
- − Beschreibung der **Vorgehensweise** und des Aufbaus der Arbeit

#### Einführung in das wissenschaftliche Arbeiten Inhalt des Hauptteils

- − Der Hauptteil kann aus mehreren Gliederungspunkten bestehen, je nach Umfang der Arbeit
	- − Erläuterung und Definition der zentralen Begriffe der Arbeit (Bspw. Definition MRSA)
	- − Beschreibung des aktuellen Forschungsstandes und vorliegender empirischer Ergebnisse (Bspw. Forschungsstand zur Vermeidung/ Reduzierung von MRSA Infektionen in der klinischen Pflege)
	- − Ergebnisse der Zusammengefassten Literatur/ theoretischen Auseinandersetzung in Bezug auf die Forschungsfrage(n)

#### Einführung in das wissenschaftliche Arbeiten Beantwortung folgender Fragen im Hauptteil

- − Welche neuen Erkenntnisse habe ich erlangt?
- − Wie beantworte ich aufgrund des aktuellen Wissens (Stand der Forschung) meine Forschungsfrage?
- − Welche Annahmen lassen sich hieraus mit Blick auf meine Forschungsfrage treffen?
- − Welche Konsequenzen (für Wissenschaft/ Praxis) lassen sich durch meine Erkenntnisse ableiten?

#### Einführung in das wissenschaftliche Arbeiten Inhalt des Schlusses/ des Resümees

- − Es geht nicht darum, die Befunde erneut zusammenzufassen
- − Stattdessen findet ein Rückblick und Ausblick statt
- − Rückblick durch die Zusammenfassung der wesentlichen Aspekte der Arbeit
	- − Gedanken der Einleitung, zentrale Erkenntnisse können aufgegriffen werden
- − Ausblick auf mögliche weitere Entwicklungen
	- − Wohin wird die "Reise" zukünftig gehen?
	- − Welche Forschungsfragen stehen zukünftig im Mittelpunkt?
	- − Was sollte in zukünftigen Studien zu diesem Thema anders gemacht werden?

Einführung in das wissenschaftliche Arbeiten

## Literaturrecherche

#### Einführung in das wissenschaftliche Arbeiten Wo suche ich nach Literatur?

- − Bibliotheks- Verbundkataloge
	- − Beispiele: OPAC, GBV, GVK, WorldCat
- − Suchmaschinen
	- − Kritisch zu sehen: Ergebnisse beruhen auf maschinellen Kriterien, so dass nur ein Teil der Dokumente als Treffer angezeigt werden
	- − Besser: Wissenschaftliche Suchmaschinen wie [googlescholar,](https://scholar.google.de/schhp?hl=de) [forschungsportal,](http://www.forschungsportal.net/) [BASE](http://www.base-search.net/) (für frei zugängliche Quellen)
- − Datenbanken
	- − Bestandsdatenbanken
	- − Fachdatenbanken

#### Einführung in das wissenschaftliche Arbeiten Literaturrecherche Online

- − Literaturrecherche online kann als guter Einstieg in die allgemeine Literatursuche gesehen werden
- − Viele Internetquellen sind weder qualitätsgesichert noch nachprüfbar, sodass die online Literaturrecherche als Ergänzung zu sehen ist
- − Für den Sucheinstieg empfiehlt sich googlescholar

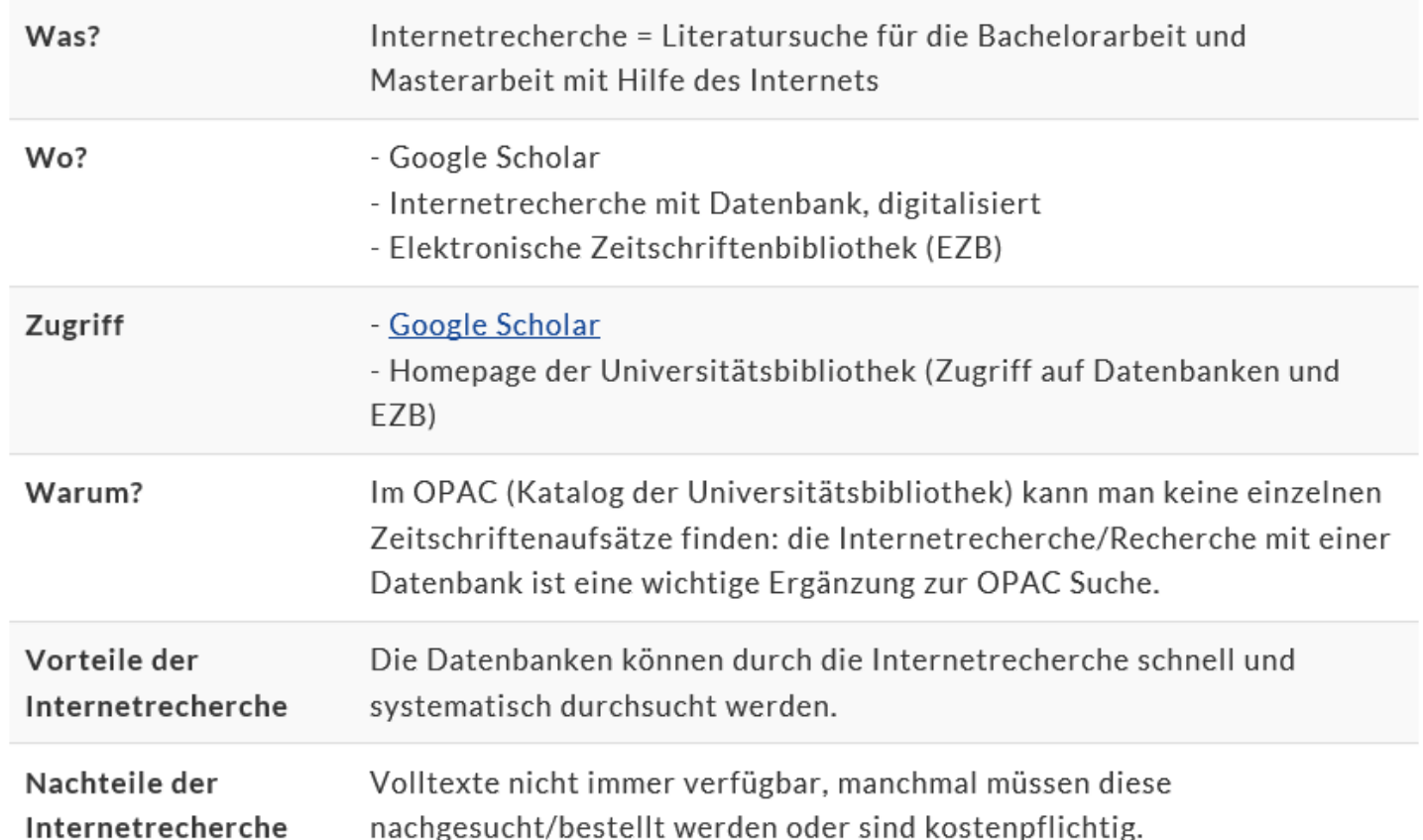

#### Einführung in das wissenschaftliche Arbeiten Bewertung der Fachinhalte in Büchern

- − Gilt der/die Autor/in als Fachperson für die Inhalte?
	- − Keine externe Instanz zur Überprüfung
- − Welche Literatur wird im Literaturverzeichnis verwendet?
	- − Aktualität
	- − Internationalität?
- − Inhaltsverzeichnis
	- − Aufbau des Buches
	- − Zusammenfassung (Abstract)

− Durch die lange Entstehungszeit ist der Wissensstand in der Regel ca. 3 Jahre "alt"

#### Einführung in das wissenschaftliche Arbeiten Bewertung der Fachinhalte in Fachzeitschriften

− Unterscheidung in wissenschaftliche und nichtwissenschaftliche Zeitschriften

- − Art der Texte, Zielgruppe, Finanzierung
- − Wissenschaftliche Zeitschriften:
	- − Aktuelles Wissen, Beiträge dürfen nicht bereits publiziert worden sein
	- − Beiträge in wissenschaftlichen Zeitschriften durchlaufen einen Peer-Review-Prozess
	- − Wissenschaftliche Journale arbeiten unabhängig

#### Einführung in das wissenschaftliche Arbeiten Bewertung der Fachinhalte von Internetquellen

- − Ist der Autor der Seite/des Beitrags benannt?
- − Hat er Referenzen (Titel), die ihn als Experten ausweisen? Ist eine Kontaktadresse ersichtlich?
- − Wer betreibt den Server (Universität, andere Forschungseinrichtung, Regierung, Privatperson)?
- − An welches Publikum richtet sich die Seite?
- − Ist die Ausrichtung der Seite wissenschaftlich oder kommerziell? Erscheint Werbung?
- − Ist die Navigation innerhalb der Seite einfach und klar verständlich?
- − Sind alle Quellen vollständig angegeben?

#### Einführung in das wissenschaftliche Arbeiten Recherchestrategien – Rückwärtsgerichtete Suche

- − Rückwärtsgerichtete Suche
	- − Nach dem Schneeballprinzip
	- − Bereits vorhandene Literatur als Ausgangspunkt
		- o Recherche im Literaturverzeichnis, um weitere relevante Literatur zu dem Thema zu finden
		- o Retrospektiv, keine "neuen" Quellen
		- $\circ$  Häufige Treffer sagen nichts über die Güte der Quelle aus "Zitierkartell"
		- o Nicht als alleinige Suchstrategie zu sehen

#### Einführung in das wissenschaftliche Arbeiten Recherchestrategien – Vorwärtsgerichtete Suche

- − Vorwärtsgerichtete Suche
	- − Auch hier dient bereits vorhandene Literatur als Ausgangspunkt
		- o Gezielte Suche nach wissenschaftlichen Beiträgen, in denen genau diese Quellen zitiert wurden
		- $\circ$  Suche nach "citing this article", [Suche Demografie, Pflege](https://scholar.google.de/scholar?hl=de&as_sdt=0,5&q=demografie,+pflege&btnG=)

[висн] Nachhaltiges Personalmanagement in der Pflege-Das 5-Säulen Konzept

J Hornung - 2013 - Springer ... Umbruch..... 1 1.1 Demografie-eine Definitionssache?.... 2 1.2 Der demografische Wandel in Deutschland..... 2 1.3 Der demografische Wandel in der Pflege..... 3 ... 50 Zitiert von: 25 Ähnliche Artikel Alle 2 Versionen 8 **XZ** 

#### Demografischer Wandel, Pflegebedürftige und der künftige Bedarf an Pflegekräften

S Nowossadeck - Bundesgesundheitsblatt-Gesundheitsforschung ..., 2013 - Springer

... Bedarf an professionellen Pflegekräften mit sich, der zu den aus der demografischen Entwicklung resultierenden ... Der demografische Wandel setzt hierfür einen quantitativen Rahmen und er verstärkt die ... Pohl C (2011) Demografischer Wandel und der Arbeitsmarkt für Pflege in ...

59 Zitiert von: 36 Ähnliche Artikel Alle 5 Versionen <u>לג</u>ד

#### Einführung in das wissenschaftliche Arbeiten Wann ist die Suche beendet?

- − Eine Suche kann nie vollständig sein
- − Wann hört die Literaturrecherche auf und beginnt der Schreibprozess?
- − Zeigen sich Sättigungseffekte, wird die weitere Suche kaum wesentlich neue Aspekte zutage fördern
- − Keine absolute Trennung von Recherche- und Schreibprozess möglich
- − Nachrecherche kann immer erforderlich werden
- − Keine grundsätzliche Grenze für die Quellenanzahl möglich, wesentlich von der zu beantwortenden Forschungsfrage abhängig
	- − Nach Absprache mit Betreuer/in
	- − Hier: 5-6 Quellen insgesamt, davon mindestens 1 Zeitschrift, 1 Fachbuch und 1 Internetquelle

Einführung in das wissenschaftliche Arbeiten

## Formulieren und zitieren

#### Einführung in das wissenschaftliche Arbeiten Persönliche Ansichten vermeiden

- − meiner Meinung nach ...
- − nach meiner persönlichen Einschätzung ...
- − ich finde ...
- − das anonyme "Wir", pluralis majestatis oder auch der pluralis modestiae. (Ausnahme eine Autorengemeinschaft)
- das ebenso anonyme "man"
- − die Schilderung der eigenen Ansichten in der dritten Person, z.B. "der Verfasser ist der Meinung, dass ..."

#### Einführung in das wissenschaftliche Arbeiten Die Ich-Form

Ich-Form beim wissenschaftlichen Schreiben

• Passiv-Konstruktionen  $(z, B, \omega)$  wird dargestellt") oder Nominalisierungen (z. B. "Die Interpretation...") (vgl. Kühtz 2016: 28) • Als Kommentar zum Text, z. B. Aufbau einer Arbeit, Begründungen für bestimmte Methoden. Aufbau, etc., wissenschaftliche Positionierung (vgl. Kühtz  $2016:28f.)$ 

• Frzählender/berichtender Stil: "Ich habe in dem Buch von Müller gelesen, dass..." (vgl. Kühtz 2016: 28)

Zu vermeiden

 $\bullet$  "ich"-Umschreibungen in der 3. Person: "Die Verfasserin vertritt die Auffassung, dass ..." (vgl. Kühtz 2016: 28) • Unsicher wirkende Formulierungen: "Ich denke..."

Rossig & Prätsch 2005: 147)

#### Einführung in das wissenschaftliche Arbeiten Zu vermeiden beim wissenschaftlichen Schreiben

- − Lange, verschachtelte Sätze
- − Füllwörter
- − Umgangssprache
- − Poesie, erzählender Stil
- − journalistischer oder polemischer Stil
- − Sätze ohne Substanz (Redundanzen)
- − Binsenweisheiten und Redewendungen
- − zu viele Fremdwörter und Abkürzungen
- − Modeanglizismen

#### Einführung in das wissenschaftliche Arbeiten Tipps für die Formulierung

- − knappe und präzise Ausdrucksweise
- − mehr Verben als Substantive
- − aktive und positive Ausdrucksweise
- − Einhaltung der deutschen Rechtschreib- und Grammatikregeln
- − In der Gegenwartsform schreiben

#### Einführung in das wissenschaftliche Arbeiten Direkte Zitate

− Direkte Zitate sind wörtlich übernommene Textpassagen. Sie müssen durch "Anführungsstriche" gekennzeichnet werden

Beispiel:

"Der Vorteil des Balanced Scorecard-Ansatzes besteht darin, dass die vier Perspektiven und die einzelnen Kennzahlen nicht isoliert neben einander stehen, sondern in eine Gesamtperspektive integriert sind und einen expliziten strategischen Bezug aufweisen. Entgegen der großen Aufmerksamkeit in der Literatur liegen jedoch noch keine umfassenden und systematischen Untersuchungen zur Umsetzung und zum praktischen Nutzen des Balanced Scorecard-Ansatzes für das Personalcontrolling vor."3

 $\mathcal{L}=\mathcal{L}=\mathcal{$ 

 $3$  Holtbrügge 2010, S. 257

#### Einführung in das wissenschaftliche Arbeiten Direkte Zitate - Ergänzungen

- − Durch die wort- und buchstabengetreue Wiedergabe innerhalb eines Zitates werden auch Orthografie- oder Quellenfehler wörtlich übernommen
- − Eigene Anmerkungen werden durch (Anm. d. Verf.) im Zitat kenntlich gemacht
- − Bei Auslassen eines Wortes im Zitat wird dies durch [..] gekennzeichnet, mehrere Worte werden durch […] angezeigt
- − Ergänzungen zum besseren Verständnis werden in eckige Klammern gefasst
	- − Beispiel: Vogt et al. konstatieren in diesem Zusammenhang, dass diese "Herausforderung ein[en] wichtig[en] Meilenstein in der Entwicklung eines Individuums darstellt."

#### Einführung in das wissenschaftliche Arbeiten Indirekte Zitate

- − Ein indirektes Zitat (Paraphrase) gibt die wesentlichen Inhalte des Textes in den Worten des Schreibenden wieder
- − Der Beleg eines indirekten Zitats wird mit *vgl.* angegeben

Beispiel:

Trotz der in der Theorie belegten Vorteile des Balanced Scorecard-Ansatzes, finden sich derzeit keine Belege für eine Sinn stiftende Anwendung in der Praxis des Personalcontrolling.3

<sup>3</sup> Vgl. Holtbrügge 2010, S. 257

 $\overline{\phantom{a}}$  , which is a set of the set of the set of the set of the set of the set of the set of the set of the set of the set of the set of the set of the set of the set of the set of the set of the set of the set of th

#### Einführung in das wissenschaftliche Arbeiten Beispiele zum Paraphrasieren

- − Bsp. "Es kommt nicht darauf an, wie oft er zitiert wurde, da die Verbreitung seiner Moralphilosophie auf diesem Wege nicht gewährleistet, dass alle Inhalte richtig wiedergegeben werden, es kommt vielmehr darauf an, wie oft er gelesen wurde. Das gilt auch wenn Mustermann II sagt: "Das Gegenteil ist der Fall.'." (Mustermann 2011:1)
- − Eine sinnvolle Paraphrase gibt mit eigenen Worten den Inhalt korrekt wieder und nennt die Quelle
	- − Bsp. Mustermann (2011: 1) beharrt darauf, dass Immanuel Kants Lehre nur dann Früchte tragen könne, wenn seine Originalschriften von breiten Teilen der Bevölkerung gelesen würden, auch wenn Mustermann II Gegenteiliges behauptet.
- − Eine misslungene Paraphrase ist Wortflickerei bei der einzelne Textteile übernommen, in Anführungszeichen gesetzt und neu arrangiert und verbunden werden.
	- − Bsp. Mustermann (2011:1) meint zur Diskussion um die Wichtigkeit Immanuel Kants, dass es "nicht darauf [ankomme], wie oft er zitiert wurde," sondern "darauf […], wie oft er gelesen wurde", da das reine Verbreiten "seiner Moralphilosophie auf diesem Wege nicht gewährleistet, dass alle Inhalte richtig wiedergegeben werden", auch "wenn Mustermann II sagt: ,Das Gegenteil ist der Fall."

#### Einführung in das wissenschaftliche Arbeiten **Zitationsstile**

- − Legt fest, in welcher Reihenfolge die bibliografischen Daten angeordnet und durch welche Satzzeichen sie getrennt werden
- − Gängige Zitationsstile sind APA, Harvard oder MLA
- − Möglichkeit, Quellen über Word zu erfassen und zu verwalten

#### Einführung in das wissenschaftliche Arbeiten Nachweise in Fußnoten I

- − Bibliographische Daten werden nach dem Leitfaden der Ostfalia in der Fußnote erfasst
- − hierbei wird der erweiterte Kurzbeleg genutzt:
	- − Direktes Zitat: Name Jahr, Seitenzahl/Zitatstelle
	- − Indirektes Zitat: Vgl. Name Jahr, Seitenzahl/Zitatstelle
- − Die kompletten Daten kommen ins Literaturverzeichnis

#### Einführung in das wissenschaftliche Arbeiten Nachweise in Fußnoten II

Sonderfälle zum Kurzbeleg:

- − Zwei bis drei Autoren: Watzlawick/Beavin/Jackson 1990, S. 53.
- − Mehr als drei Autoren: Bruhn et al. 2008, S. 61.
- − Mehrere Quellen eines Autors im gleichen Jahr: Bruhn 2008 a, S. 35.
- − Quelle ohne Verfasser/Autor: o. V. 2013, S. 56.
- − Quelle ohne Jahr: Watzlawick o. J., S. 78.
- − Zitat bezieht sich auf zwei/drei aufeinanderfolgende Seiten: Bruhn 2008, S. 15 f. beziehungsweise: Bruhn 2008, S. 15 ff.

#### Einführung in das wissenschaftliche Arbeiten Nachweise im Literaturverzeichnis

- − Das Literaturverzeichnis stellt die inhaltliche sowie formale Ergänzung der angeführten Fußnoten dar
- − Ist zwingender Bestandteil jeder wissenschaftlichen Arbeit, wenn die Kurzbelegzitierweise gewählt wurde
- − Es wird alphabetisch sortiert nach den Nachnamen der Autoren, unabhängig von der Art der Publikation
- − Alle Autoren werden genannt
- − Die Sortierung mehrerer Titel des gleichen Autors erfolgt nach dem Veröffentlichungsdatum, beginnend mit dem Ältesten

#### Einführung in das wissenschaftliche Arbeiten Literaturverzeichnis - Monografien

- − Es wird der volle Nachname und mit Komma abgetrennt der/die Initiale/n des/der Vornamens/n aufgeführt
- − Zwei oder mehrere Autoren werden in der Reihenfolge der Veröffentlichung angeführt, getrennt durch Schrägstriche ohne Leerzeichen
- − Erscheinungszahl in runde Klammern gesetzt
- − Nach dem Doppelpunkt wird der Titel, die Nummer der Auflage (entfällt bei Erstauflagen) sowie der/die Erscheinungsort/e genannt

Schmitz-Luhn, B. (2015): Priorisierung in der Medizin, Erfahrungen und Perspektiven, Berlin, Heidelberg

Knieps, F./Reiners, H. (2015): Gesundheitsreformen in Deutschland, Geschichte-Intentionen-Kontroversen, Bern

Hüffer, U./Koch, J. (2014): Aktiengesetz, 11. Aufl., München

#### Einführung in das wissenschaftliche Arbeiten Literaturverzeichnis – Sammelwerke, Zeitungen und Zeitschriften

- − Nachname, abgekürzter Vorname, Erscheinungsjahr und Titel wird wie bei Monografien genannt
- − Nach einem Komma folgt das Wort "in:"
- − Im Anschluss daran werden die Namen des/der Herausgeber/s, die in runde Klammern gesetzte Abkürzung (Hrsg.), der Titel des Gesamtwerkes, die Nummer der Auflage, der/die Erscheinungsort/e sowie die Ziffern der Anfangs- und Endseite des Beitrages aufgeführt

Tesch-Römer, C./Wiest, M./Wurm, S. (2010): Subjektives Wohlbefinden, in: Motel-Klingebiel, A./ Wurm, S./Tesch-Römer, C. (Hrsg.): Altern im Wandel, Befunde des Deutschen Alterssurveys (DEAS), Stuttgart, S. 263-283 Zieschang, T. et al. (2008): A special care unit for acutely ill patients with dementia and challenging behaviour as a model of geriatric care, in: Zeitschrift für Gerontologie und Geriatrie, Nr. 6, S. 453-459

#### 3. Schreiben aber richtig! Literaturverzeichnis – Internetquellen

- − Nachweis über den Nachnamen, abgekürzten Vornamen, bzw. Herausgeber (Institution) der Internetseite mit der Abkürzung (Hrsg.)
- − Jahr des Dokumentenstandes in runden Klammern
- − Titel des Dokuments
- − URL der Seite
- − Wenn ersichtlich: Stand des Dokumentes
- − Angabe der letzten Überprüfung: zuletzt geprüft am: Datum

BKK-Dachverband e. V. (Hrsg.) (o. J.): Zentrale Prüfstelle Prävention, http://www.bkkdachverband.de/gesundheit/zentrale-pruefstelle-praevention/. Zuletzt geprüft am 20.07.2015 Lauterbach, K. (2013): Eckpunkte für eine neue Pflege, http://www.karllauterbach.de/inhalte.html, Stand: 08.08.2013. Zuletzt geprüft am 16.07.2015

#### Einführung in das wissenschaftliche Arbeiten **Literatur**

- − American Nurses Association (2010): Nursing's social policy statement. The essence of the profession. 3rd ed. Silver Spring, Md.: American Nurses Association.
- − Balzert, Helmut; Schäfer, Christian; Schröder, Marion; Kern, Uwe; Bendisch, Roman; Zeppenfeld, Klaus (2008): Wissenschaftliches Arbeiten. Wissenschaft, Quellen, Artefakte, Organisation, Präsentation. Herdecke: W3L-Verl. (Soft skills).
- − Bardmann, Theodor M. (2015): Wie unterscheidet sich wissenschaftliches Denken und Arbeiten von anderen Denkund Arbeitsweisen? In: Theodor M. Bardmann (Hg.): Die Kunst des Unterscheidens. Wiesbaden: Springer Fachmedien Wiesbaden, S. 25–44.
- − Berger-Grabner, Doris (2016): Wissenschaftliches Arbeiten in den Wirtschafts- und Sozialwissenschaften. Hilfreiche Tipps und praktische Beispiele. 3. Aufl. 2016. Wiesbaden: Springer Gabler.
- − Ertl-Schmuck, Roswitha (2015): Wissenschaftliches Arbeiten in Gesundheit und Pflege. Konstanz, München: UKV Verl.-Ges.; UVK/Lucius (UTB, 4108).
- − Kornmeier, Martin (2016): Wissenschaftlich schreiben leicht gemacht. Für Bachelor, Master und Dissertation. 7., aktualisierte und ergänzte Auflage. Bern: Haupt Verlag (UTB, 3154).
- − Panfil, Eva-Maria (2017): Wissenschaftliches Arbeiten in der Pflege. Lehr- und Arbeitsbuch für Pflegende. 1., 3., vollst. überarb. u. erw. Auflage. Bern: Hogrefe, vorm. Verlag Hans Huber.
- − Stock, Steffen; Schneider, Patricia; Peper, Elisabeth; Molitor, Eva (Hg.) (2018): Erfolgreich wissenschaftlich arbeiten. Alles, was Studierende wissen sollten. Second edition. Berlin, Heidelberg: Springer Gabler.
- − Wördenweber, Martin (2019): Leitfaden für wissenschaftliche Arbeiten. Praktikums-, Seminar-, Bachelor- und Masterarbeiten sowie Dissertationen. 2., neu bearbeitete und wesentlich erweiterte Auflage. Berlin: Erich Schmidt Verlag (ESVbasics).